# Computational Modelling of Accidents on Nuclear Reactors Using System Codes and 3D Components with TRACE5

# Modelado Computacional de Condiciones Accidentales en Reactores Nucleares Empleando Códigos de Sistemas y Componentes 3D en TRACE5

Messiga J.P., MSc<sup>1</sup>. Ramajo D.E., PhD<sup>2</sup>. Troparevsky M.I., PhD<sup>3</sup>. y Corzo S.F., PhD<sup>2</sup>

<sup>1</sup> Autoridad Regulatoria Nuclear, Argentina, jmessiga@arn.gob.ar

<sup>2</sup>Centro de Investigación de Métodos Computacionales (CIMEC-CONICET), Argentina, dramajo@cimec.unl.edu.ar,

scorzo@cimec.santafe-conicet.gov.ar

<sup>3</sup> Facultad de Ingeniería de la Universidad de Buenos Aires (FIUBA), Argentina, mitropa@fi.uba.ar

*Resumen– La mecánica computacional tiene gran relevancia en la evaluación de accidentes en centrales nucleares. Las herramientas más utilizadas para esto son los códigos de sistemas, que permiten simular la central completa durante largos transitorios. Esto se debe a que utilizan en sus modelos componentes cero/unodimensionales (0/1-D) para reducir el costo computacional con una precisión aceptable en términos macroscópicos. No obstante, la búsqueda de reducción de incertezas y los diseños de reactores modernos han obligado a incrementar el nivel de detalle, por lo que se incorporaron componentes tridimensionales (3D) para mejorar la discretización geométrica de ciertas zonas del reactor. Este es el caso de TRACE5 (TRAC/RELAP Advanced Computational Engine), que permite incorporar de forma monolítica componentes tridimensionales como vasijas de presión o uniones T, entre otros. En los últimos años existe un denodado esfuerzo por validar estas implementaciones mediante facilidades experimentales. El presente trabajo aborda el estudio detallado y de sensibilidad del código TRACE simulando la facilidad ROCOM, que representa un reactor tipo KONVOI. ROCOM fue desarrollado para el análisis de fenómenos inherentemente 3D dentro de un reactor. En este trabajo se estudia el mezclado de corrientes a diferentes temperaturas, analizando la sensibilidad del mallado y los esquemas numéricos. Los resultados obtenidos muestran gran acuerdo respecto a los valores experimentales y permiten definir buenas prácticas de modelado.*

*Palabras clave -- Reactores nucleares, Cálculo termohidráulico, Códigos de sistemas, Mecánica computacional, Métodos numéricos.* 

*Abstract– Computational mechanics is a highly relevant discipline in the evaluation of accidents on nuclear reactors. The most implemented tools for these issues are the system codes, whose main advantage is that they are able to simulate large transient in the whole reactor. This is because they utilize zero/one-dimensional components in order to reduce computational costs with an adequate precision. However, due to the development of new nuclear reactor designs and the need to reduce uncertainties, these* 

**ISSN, ISBN:** (to be inserted by LACCEI). **DO NOT REMOVE**

*codes introduced tridimensional (3D) components to improve the geometric nodalization and the detail level in certain parts of the reactor. This is the case of TRACE5 (TRAC/RELAP Advanced Computational Engine), that allows to include 3D components which represent, for instance, the reactor pressure vessel. Last years scientists and engineers did a huge effort to validate these implementations using experimental facilities. This work is a detailed study and a sensitivity analysis of the system code TRACE5 simulating the ROCOM facility, which represents a PWR KONVOI reactor. This facility was created to analyse inherent 3D phenomena in a nuclear reactor. In the present work, the mixture of different temperature water flows are studied, analysing the sensitivity of the results regarding different nodalizations and numerical schemes. The results show good agreement with the experimental values and allow to define modelling good practices.* 

*Keywords – Nuclear reactors, Thermo-hydraulic calculation, System Codes, Computational mechanics, Numerical methods.* 

# I. INTRODUCCIÓN

La utilización de la mecánica computacional en la evaluación de centrales nucleares ha sido ampliamente utilizada tanto para el diseño como en el licenciamiento. De esta manera, se puede estudiar el comportamiento de una central nuclear frente a condiciones extremas como son los accidentes, y anticipar la capacidad de los sistemas de seguridad para mitigar sus consecuencias. Las herramientas más utilizadas actualmente son los modelos de planta o comúnmente llamados códigos de sistemas. La principal característica de estos radica en su capacidad de simular la central completa durante largos períodos de tiempo, los cuales pueden ser estados de operación o accidentes. Entre los modelos destinados a este tipo de estudios existen distintas aplicaciones dependiendo del tipo de central y el tipo de accidentes.

Uno de los más empleados en evaluaciones de seguridad es TRACE5 [\[1\]\[2\]](#page--1-0)[\[3\].](#page--1-1) Este utiliza ecuaciones de conservación **Digital Object Identifier:** (only for full papers, inserted by LACCEI). <br> **Digital Object Identifier:** (only for full papers, inserted by LACCEI). <br> **Digital Object Identifier:** (only for full papers, inserted by LACCEI).

**<sup>21</sup>st LACCEI International Multi-Conference for Engineering, Education, and Technology**: "*Leadership in Education and Innovation in Engineering in the Framework of Global Transformations: Integration and Alliances for Integral Development*", Hybrid Event, Buenos Aires - ARGENTINA, July 17 - 21, 2023.

considerando fenómenos de transferencia de calor y cinética neutrónica para calcular la potencia de los reactores. Tiene un enfoque modular de componentes para el modelado de sistemas de procesos. Es decir, cada cañería, válvula, separador u otro equipo o accesorio puede ser representado con componentes predefinidos como PIPEs, VALVEs o SEPARATORs. Todos estos componentes son unidimensionales, excepto ciertas excepciones como el "VESSEL" cuyo carácter 3D lo vuelve muy útil para modelar recipientes de presión (que es donde se ubica el núcleo del reactor). Hoy en día se sigue estudiando su capacidad para simular accidentes en reactores nucleares, como roturas en cañerías de gran tamaño (LOCA por sus siglas en inglés) [\[4\].](#page--1-2) Estas validaciones implican analizar la precisión con la que TRACE predice el mezclado de agua a distintas temperaturas o estudiar un evento PTS (Pressurized Thermal Shock), entre otros.

El presente trabajo aborda el estudio de mezclado de caudales de agua a distinta temperatura en reactores de agua presurizada (PWR) utilizando para ello el código TRACE5 y particularmente su componente VESSEL. De esta manera, se simularon la pruebas 1.1, descripta por Coscarelli y col. [\[5\],](#page--1-3) y 1.2, estudiada por el mismo autor [\[6\].](#page--1-4) Estas pertenecen al proyecto PKL, el cual se encuentra descripto en [\[7\].](#page--1-5) Estas pruebas se realizaron en la facilidad experimental ROCOM [\[8\],](#page--1-6) la cual fue construida para representar un reactor PWR KONVOI en escala. El mismo tiene medidores de temperatura en diversas partes del recipiente de presión para conocer como es la evolución térmica en los distintos puntos del reactor. La prueba 1.1 consiste en el ingreso de agua fría por una de las ramas calientes mientras el refrigerante en la vasija se encuentra inicialmente a una temperatura mayor, y la prueba 1.2 es el mezclado del agua caliente del reactor con agua a temperatura ambiente. Estas condiciones, en centrales nucleares, podrían darse durante un evento accidental de rotura de la línea de vapor principal, y producir un efecto de shock térmico que puede afectar la integridad de la vasija porque el salto térmico es elevado o bien porque la pluma térmica se encuentra fuertemente concentrada. Por este motivo, el estudio de este tipo de condiciones reviste un gran interés.

Este trabajo consiste en analizar la capacidad del componente 3D "VESSEL" para simular este tipo de eventos. Para eso se modeló el recipiente de presión de la facilidad ROCOM usando dicho componente, además de las cañerías de su sistema primario. Luego de correr la simulación se observó que en la prueba 1.1 en el downcomer (DC) la temperatura promedio coincide satisfactoriamente con la experimental, mientras que en la entrada al haz de tubos (HT) se observó una diferencia térmica. También se monitoreo la temperatura mínima en el reactor y se observó que a medida que se refina azimutalmente la malla, la temperatura mínima calculada en TRACE5 se acerca más a la registrada en el reactor. Para la prueba 1.2 se midió la temperatura promedio en el DC y el HT. Al igual que en el caso anterior, se observó una gran sensibilidad en los resultados respecto al refinamiento azimutal de la malla, mejorando los resultados conforme se

refina en esta dirección. Finalmente, en ambas pruebas se comprobó que los resultados se consideran adecuados ya que las diferencias no son importantes y la evolución de la temperatura (más allá de las mencionadas diferencias) es similar a los datos experimentales. Además, la evolución de las temperaturas calculadas por TRACE5 siguió cualitativamente la forma de la curva de los datos experimentales.

## II. DESCRIPCIÓN DE LA FACILIDAD EXPERIMENTAL ROCOM

Durante años se han diseñado y construido facilidades experimentales a escala que representan reactores nucleares con el fin de proporcionar información sobre fenómenos que pueden ocurrir en estas instalaciones, especialmente enfocados en evaluar la integridad estructural y funcional del reactor. ROCOM (Rossendorf Coolant Mixing Model, Fig. 1) es una facilidad experimental para realizar pruebas que modela un reactor PWR KONVOI. Debido a su versatilidad, permite realizar una amplia variedad de experimentos, muchos de los cuales se usan para validar códigos de sistemas termohidráulicos o modelos CFD [\[4\]\[9\].](#page--1-2) Este prototipo está construido en una escala lineal de 1:5 en comparación con un reactor tipo PWR. Además, el tiempo que tarda el refrigerante en recorrer el reactor y su loop es igual en ambos reactores cuando se opera en condiciones nominales [\[8\].](#page--1-6)

La instalación se utiliza principalmente para la investigación de procesos físicos como la mezcla de refrigerantes y otros fenómenos relacionados, como el choque térmico presurizado (PTS por sus siglas en ingles). Permite el ingreso de diferentes caudales a distintas temperaturas o con distinta concentración de boro para analizar el mezclado de corrientes y la concentración de trazas en distintas zonas de la vasija. La instrumentación tiene como propósito medir este tipo de variables, lo que permite obtener resultados de alta resolución en cada experiencia. La instalación consta de un recipiente de presión de acrílico, cuatro juegos de bombas, simuladores de generadores de vapor y las cañerías de la rama caliente y fría con sus respectivas boquillas de ingreso y egreso del mencionado recipiente. Además, hay tuberías y válvulas conectadas a estas, que permiten la inyección de agua fría en el recipiente de presión, simulando el Sistema de Refrigeración de Emergencia del Núcleo (ECCS, por sus siglas en inglés).

La facilidad experimental ROCOM permite realizar experimentos en una gran variedad de condiciones de flujo, desde la circulación natural hasta aquellas que involucran la condición de caudal nominal de las bombas. La versatilidad de la instalación permite incluso aumentar el caudal de circulación siguiendo una determinada pendiente. Esto es posible gracias a las bombas de caudal variable.

La Fig. 2 esquematiza el recipiente de presión de la facilidad ROCOM. El agua ingresa por uno de los cuatro "nozzles" de entrada (recuadro celeste) y desciende por el DC (violeta). Luego se mezcla en el "plenum" inferior (PI, representado en azul), y asciende por la placa de soporte del núcleo (naranja), atraviesa el HT (rojo) y llega al "plenum"

superior (PS, de color amarillo). Finalmente, sale por uno de las cuatro nozzles de salida (verde).

El recipiente de presión de la instalación ROCOM consiste en dos medios barriles de acrílico con un espesor de 20 mm. Este recipiente contiene el DC, la placa de soporte del núcleo y el HT. El DC tiene un diámetro interior de 874 mm y un diámetro exterior de 1000 mm. Asciende desde el PI hasta las boquillas de entrada, que tienen un diámetro de 150 mm. El HT está ubicado sobre la placa de soporte del núcleo, que tiene 193 tubos de 30 mm. La Tabla I resume las principales características de la vasija del reactor ROCOM.

El PI es un toroide circunferencial. Contiene un cilindro perforado, que se coloca debajo de la placa de soporte del núcleo (ambos comparten el mismo eje). Este cilindro tiene 410 orificios con diámetro de 15 mm. En cuanto al PS, se sitúa sobre el HT y no tiene elementos internos. Tiene un cabezal liso que se puede quitar para introducir otro similar a los del KONVOI original.

TABLA I PARÁMETROS GEOMÉTRICOS DE LA FACILIDAD ROCOM

| oo geometingoo belattingilibit                   |                            |  |  |  |
|--------------------------------------------------|----------------------------|--|--|--|
| Parámetro                                        | Valor                      |  |  |  |
| Diámetro interior del recipiente de presión (mm) | 1000                       |  |  |  |
| Altura del recipiente de presión (mm)            | ~2400                      |  |  |  |
| Diámetro interior del nozzle de entrada (mm)     | 150                        |  |  |  |
| Ancho del DC (mm)                                | 63                         |  |  |  |
| Caudal en cada loop $(m^3/h)$                    | $350 \, (max.)$            |  |  |  |
|                                                  | 185 (nominal)              |  |  |  |
| Velocidad de entrada del refrigerante (m/s)      | $5.5 \, (max.)$            |  |  |  |
|                                                  | 2.91 (nominal)             |  |  |  |
| Velocidad en el DC (m/s)                         | $2.1$ (max.)               |  |  |  |
|                                                  | 1.1 (nominal)              |  |  |  |
| Número de Reynolds en el nozzle de entrada (-)   | $8.3 \cdot 10^5$ (max.)    |  |  |  |
|                                                  | $4.4 \cdot 10^5$ (nominal) |  |  |  |
|                                                  | $2.6 \cdot 10^5$ (max.)    |  |  |  |
| Número de Reynolds en el DC (-)                  | $1.4 \cdot 10^5$ (nominal) |  |  |  |

La instalación cuenta con sensores de medición de conductividad eléctrica de malla de alambre, lo que permite obtener resultados de alta resolución. Estos medidores se encuentran en el DC, la entrada de cada tubo y las boquillas de entrada y salida. Sin embargo, la instalación no cuenta con elementos de calefacción o inyección de boro dentro del núcleo. Para simular la concentración de boro o la diferencia de temperatura, la instalación se llena con agua desmineralizada y se inyecta agua salada o mezclada con algún solvente. Esto se logra por medio de dispositivos controlados por computadora. Los citados sensores miden la conductividad el agua salada y desmineralizada, cuya diferencia representa la variación de temperatura o concentración.

Los sensores del DC se colocan en 64 posiciones azimutales y 32 en posiciones axiales, dando un total de 2048 puntos de medición, distribuidos cada 5.625° y separados por una distancia vertical de 29 mm. Se distribuyen por igual en las capas superior, media e inferior del DC, estando cada una de estas tres separadas 310 mm. Además, hay un sensor en cada tubo y 16 sensores de medición en cada boquilla.

## III. EL PROYECTO PKL Y SUS PRUEBAS

El proyecto PKL llevado a cabo sobre la facilidad experimental ROCOM fue desarrollado en varias etapas (descriptas en [\[7\]\)](#page--1-5) donde se abordaron distintas pruebas con el objetivo de analizar condiciones accidentales dentro de la vasija de presión. Las pruebas 1.1 y 1.2 llevadas a cabo en la facilidad experimental ROCOM se encuentran dentro del marco de la segunda etapa de dicho proyecto. Su objetivo general fue lograr un mejor entendimiento de los complejos procesos termohidráulicos que se dan en determinados escenarios accidentales en reactores nucleares, permitiendo una mejor evaluación de las contramedidas necesarias para controlar el accidente y determinar los márgenes de seguridad.

En esta etapa del proyecto se analizaron temas relacionados a la seguridad de reactores PWR, nuevos diseños y algunos mecanismos de transferencia de calor que se dan en el núcleo del reactor y en generadores de vapor bajo situaciones accidentales. En este marco se realizaron cinco

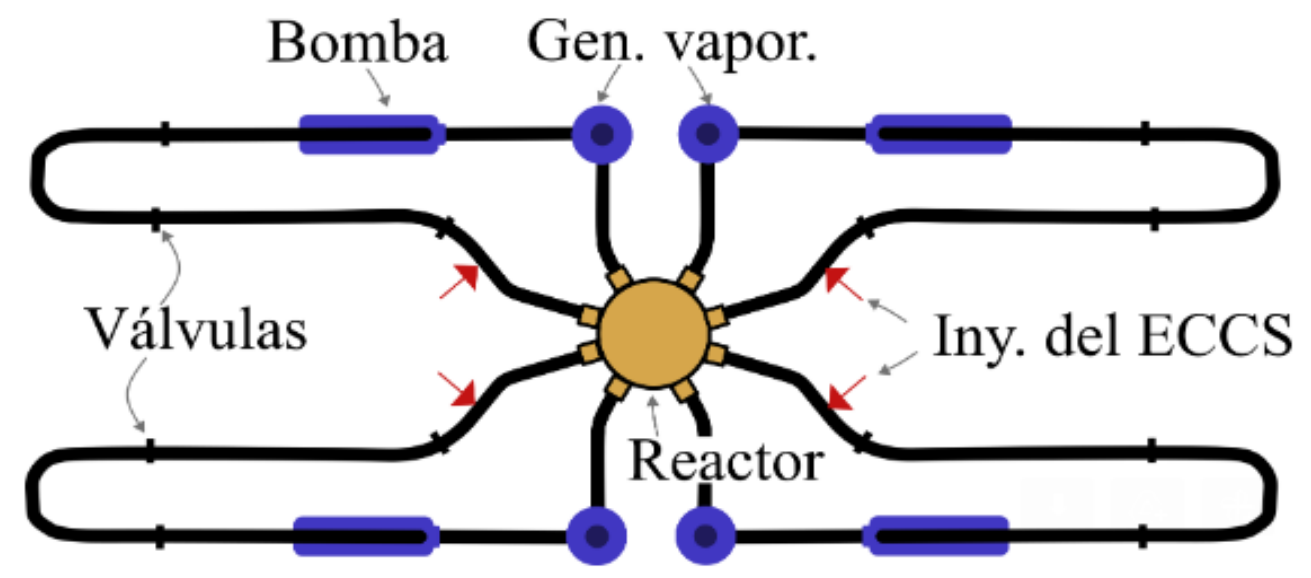

Fig. 1 Lay-out de la facilidad experimental ROCOM.

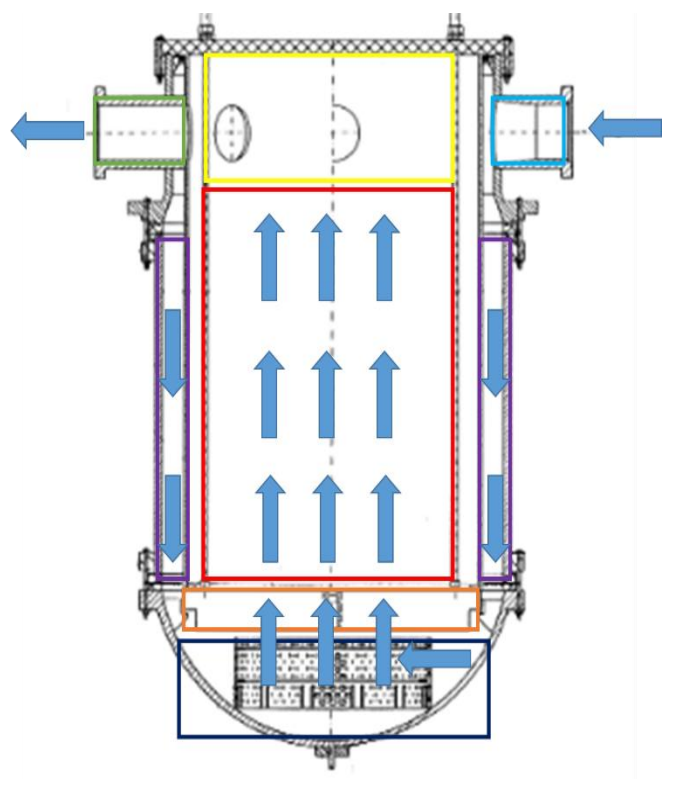

Fig. 2 Recipiente de presión de la facilidad ROCOM.

pruebas experimentales en la facilidad experimental ROCOM, llamadas numéricamente 1.1, 1.2, 1.3, 2.1 y 2.2. Las mismas están relacionadas con el proceso de sobre-enfriamiento (pruebas 1.1, 2.1 y 2.2) y la inyección del ECCS al núcleo (pruebas 1.2 y 1.3).

Entre estas, la prueba 1.1 representa la situación accidental en que una de las líneas de vapor principal se rompe y esto provoca que en el lado primario (el cual es el que fue modelado) uno de los loops reduzca su temperatura de 236.1 °C a 153 °C súbitamente, como se presenta en [\[5\].](#page--1-3) Esto lleva, además, a un aumento rápido en el caudal de refrigerante del loop afectado. En definitiva, es este fenómeno el que determina las condiciones iniciales y de contorno del modelo desarrollado en la sección V de este trabajo. Por eso, durante la simulación de esta prueba se tienen tres loops operando normalmente y el cuarto tiene una temperatura menor.

Por otro lado, la prueba 1.2 [\[6\],](#page--1-4) simula el momento en que se produce la inyección de agua a temperatura ambiente del ECCS, el cual tiene la función de proveer agua fría al núcleo, y en este trabajo fue modelado como una condición de contorno. Esta prueba representa la inyección de emergencia luego de una rotura en el circuito primario. Frente a este tipo de eventos lo que se busca es asegurar la refrigeración de los elementos combustibles. Sin embargo, el ingreso de agua fría en una vasija a alta temperatura puede provocar daños estructurales a la misma debido al shock térmico. Por esta razón, los experimentos de este tipo de condiciones y las simulaciones son de gran importancia.

En el test 1.2, el agua fría es introducida en los loops 3 y 4. El loop 3 es el afectado por la rotura, por lo que el caudal de agua caliente es mayor.

## IV. EL CÓDIGO DE SISTEMAS TRACE5

El código de sistemas TRACE5 es un código termohidráulico utilizado para simular estados estacionarios, transitorios operacionales o accidentes en reactores nucleares. El mismo resuelve los balances de masa, energía y cantidad de movimiento de las fases liquida y vapor por medio de volúmenes finitos, junto con las ecuaciones de cierre. En este, las variables están promediadas dentro de cada celda. Si bien la mayor parte de los componentes hidráulicos son 1D (como los PIPEs, PUMPs o VALVEs), este código de sistemas permite utilizar un componente 3D llamado VESSEL, cuyas características se encuentran detalladas en [\[1\].](#page--1-0) El mismo es uno de los objetos de estudio de este trabajo.

Debido a las condiciones de presión y temperatura, el agua de las pruebas se encuentra en estado líquido. Así, las ecuaciones de conservación de masa, energía y momento resultan las siguientes:

$$
\frac{\partial \rho}{\partial t} + \frac{\partial}{\partial x} (\rho V) = 0 \tag{1}
$$

$$
\frac{\partial(\rho e)}{\partial t} + \frac{\partial}{\partial x}(\rho eV) = -P\frac{\partial V}{\partial x} + h_w \frac{A_w}{V}(T_w - T)
$$
 (2)

$$
\frac{\partial V}{\partial t} + V \frac{\partial V}{\partial x} = -\frac{1}{\rho} \frac{\partial P}{\partial x} - \text{KV}|V| \tag{3}
$$

TRACE5 permite utilizar dos esquemas de cálculo, llamados Semi-implícito y SETS (Stability-Enhancing Two-Steps), los cuales se presentan en [\[1\].](#page--1-0) Ambos utilizan métodos semi-implícitos para resolver las ecuaciones diferenciales. Los pasos de tiempo en el primero están restringidos por el límite de Courant según la expresión (4) mientras que en el segundo no presenta esta restricción. Además, SETS introduce pasos "estabilizadores", a diferencia del otro esquema.

$$
\Delta t \le k \frac{\Delta x}{V} \tag{4}
$$

Esto le permite a SETS un mayor paso de tiempo y resultados más rápidos. Como contrapartida, este esquema de cálculo tiene mayor difusividad numérica y sus relativamente grandes pasos de tiempo lo vuelven el menos indicado de los dos para simular fenómenos rápidos como la despresurización del sistema primario en un LOCA.

El código utiliza magnitudes escalares (densidades, temperaturas, presiones, por ejemplo), las cuales se calculan en las celdas, y vectoriales (como velocidades), calculadas en los bordes. Cuando el esquema de cálculo necesita una magnitud escalar en un borde se usa el método "upwind". Este consiste en considerar para el borde la magnitud escalar del centro de la celda anterior, de acuerdo al sentido de la velocidad del fluido en dicho borde.

El componente 3D VESSEL permite resolver los flujos internos a través de las seis caras de cada celda, la distribución de presiones y temperaturas en cada una de ellas, etc. Además,

al VESSEL pueden incorporarse factores de pérdida de carga, como en los componentes 1D.

En el caso de componentes 3D, las ecuaciones diferenciales se resuelven de un modo similar que en un componente 1D, extendiéndolas a tres dimensiones. La diferencia principal entre ambos es que cada celda puede tener hasta seis celdas adyacentes, y con ellas intercambia masa, energía y cantidad de movimiento. Además, esta última ecuación es vectorial, por lo que tiene tres coordenadas. De esta manera, el volumen cilíndrico se particiona radial, azimutal y axialmente para definir la grilla que permite discretizar el volumen 3D. Así como para componentes 1D, un desarrollo y explicación detallada del cálculo en componentes 3D se encuentra en [\[1\],](#page--1-0) por lo que no se presentará en este trabajo.

Se puede conectar componentes 1D a un VESSEL, lo cual permite el intercambio de masa, energía y cantidad de movimiento con este tipo de componentes. La conexión entre ambos se realiza suponiendo que el elemento unidimensional se ubica 90° respecto al VESSEL, tal como ocurre en un recipiente de presión de un reactor nuclear.

## V. DESARROLLO DEL MODELO

La instalación ROCOM se modeló utilizando TRACE5 patch5. El modelo consta de PIPEs (componente utilizado para modelar tuberías), FILLs y BREAKs (componentes de TRACE5 que permiten introducir condiciones de contorno dependientes del tiempo en los nozzles de entrada y salida del recipiente), y un VESSEL, el cual se utiliza para modelar el recipiente de presión, En la Fig. 3 se presenta una imagen de dicho modelo. El componente VESSEL tiene dieciséis celdas axiales, nueve radiales y ocho azimutales, dando en total 1152 celdas.

De los nueve espacios radiales, los primeros siete interiores corresponden al HT y el noveno corresponde al DC. Por su parte, el octavo nivel corresponde a una pared de separación entre ambas zonas. La facilidad ROCOM cuenta con 193 canales, los cuales en el modelo fueron distribuidos en las primeras siete zonas radiales. En la Tabla II se presenta la cantidad de canales que condensa cada uno de los niveles radiales.

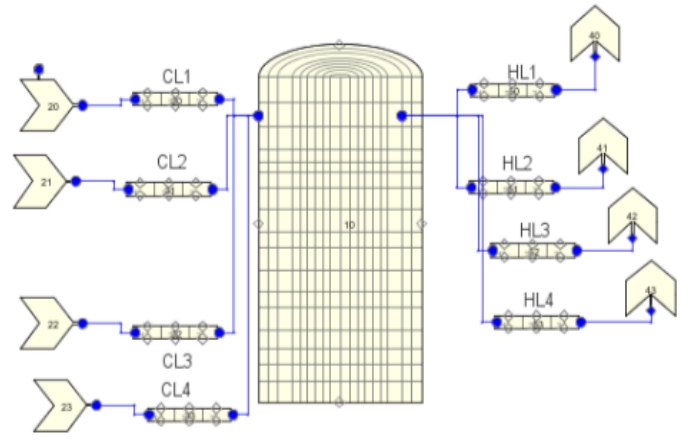

TABLA II CANTIDAD DE TUBOS POR NIVEL RADIAL

| Nivel radial | Cantidad de canales |
|--------------|---------------------|
|              |                     |
|              | 16                  |
|              | 16                  |
|              | 24                  |
|              | 28                  |
|              | 40                  |
|              |                     |

El componente VESSEL permite al usuario introducir la porosidad deseada en cada celda y sus contornos. Esto se utilizó para simular el DC, el PI, la placa de soporte del núcleo y el HT. Este enfoque también se utilizó para considerar el cilindro perforado, usando la porosidad del mismo en los bordes de celda que le corresponden.

En el PI la porosidad de cada celda se calculó como la relación entre el volumen de una determinada celda y el volumen que ocuparía la misma en el PI (dicho valor varía entre 0 y 1 y puede tener un valor fraccional si parte de la celda se encuentra fuera del PI). Un enfoque similar se utilizó para definir la porosidad de las celdas que representan el DC y el HT.

La placa de soporte del núcleo (la cual actúa como sostén del HT) abarca los siete niveles radiales interiores. Sus áreas de flujo y sus porosidades se calcularon con el número total de tubos en cada nivel, al igual que en la zona del HT. Esto permitió calcular la porosidad de cada uno de ellos. Además, como el refrigerante de un tubo no puede pasar a otro mientras esté en el HT, se anularon las áreas de flujo azimutal y radial. Esto equivale a impedir que el agua de las celdas que representan un canal pase a otro.

La porosidad del cilindro perforado se calculó teniendo en cuenta su geometría (diámetro y altura) y número de orificios. Luego, el resultado se introdujo en los bordes de las celdas que lo representan.

TRACE permite al usuario colocar coeficientes de pérdida de presión en cada borde. Al modelar ROCOM, los coeficientes de pérdida de presión se colocaron para tener en cuenta las boquillas de entrada y salida, ensanchamiento del DC (la zona que se encuentra por encima del HT es más ancha), cilindro perforado, entrada de la placa de soporte del núcleo y la entrada y salida del HT. A continuación, se detallan las condiciones iniciales y de borde para el problema dependiendo de la prueba que se evalúa.

El transitorio fue simulado para ambos casos por 80s. Este tiempo es suficiente para analizar los fenómenos que intervienen en cada prueba. Dichas corridas se realizaron en un procesador Intel Core i5-7200 de 2.7 GHz de velocidad con 8 GB de memoria RAM.

#### *A. Condiciones Iniciales*

Las condiciones iniciales de cada prueba se resumen en la Tabla III.

Fig. 3 Modelo de la facilidad ROCOM desarrollado en TRACE5.

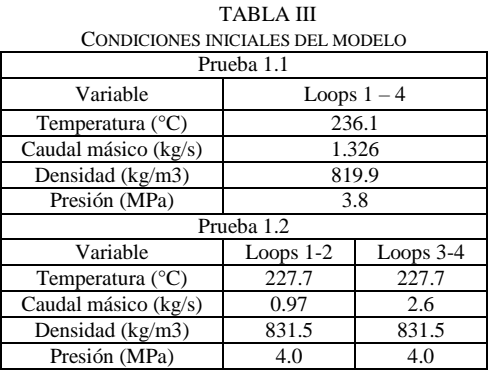

# *B. Condiciones De Contorno*

En la prueba 1.1 se consideró que los cuatro loops son idénticos, por lo que resulta indistinto cuál de ellos se ve afectado por la rotura. Por eso, se eligió arbitrariamente que el loop 1 sea el afectado. En la prueba 1.2 se consideró que la inyección de agua se produce en el loop 3.

Al inicio de la prueba 1.1, la temperatura del mismo disminuye desde 236.1 °C hasta 153 °C y el caudal aumenta de 1.326 kg/s a 5.743 kg/s. Por otro lado, el resto de los loops sigue operando sin cambios. Las condiciones de contorno se resumen en las tablas IV y V.

TABLA IV CONDICIONES DE CONTORNO, NOZZLES DE ENTRADA DE LA PRUEBA 1.1 Variable  $\log 1$  Loop 2 – 4 Temperatura (°C) 153 236.1<br>audal másico (kg/s) 5.743 1.326 Caudal másico (kg/s) 5.743 Densidad (kg/m3) 915.9 819.9 Presión (MPa) TABLA V CONDICIONES DE CONTORNO, NOZZLES DE SALIDA DE LA PRUEBA 1.1 Variable Loop 1 Loop  $2-4$ <br>neratura (°C) 153 236.1 Temperatura ( ${}^{\circ}$ C) 153 Presión (MPa)

Al principio de la prueba 1.2 el reactor se encuentra operando con los cuatro loops a 227.7 °C mientras se produce la inyección de agua a temperatura ambiente a través de dos pequeñas tuberías conectadas a los loops 3 y 4. Las condiciones de contorno se resumen en las tablas VI y VII.

TABLA VI CONDICIONES DE CONTORNO, NOZZLES DE ENTRADA DE LA PRUEBA 1.2

| Variable                  | Loop $1-2$ | Loop 3 | Loop 4 | <b>ECCS</b> |
|---------------------------|------------|--------|--------|-------------|
| Temperatura $(^{\circ}C)$ | 227.6      |        |        | 25          |
| Caudal másico (kg/s)      | 0.9731     | 2.565  | 0.9731 | 0.265       |
| Densidad $(kg/m3)$        | 831.7      |        |        | 998.9       |
| Presión (MPa)             | 3 Q7       |        |        |             |

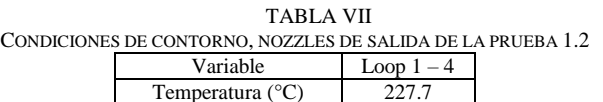

Presión (MPa) 3.97

#### VI. RESULTADOS

### *A. Prueba 1.1*

En esta sección se analizan los resultados del modelo de ROCOM para la prueba 1.1. De los dos esquemas numéricos

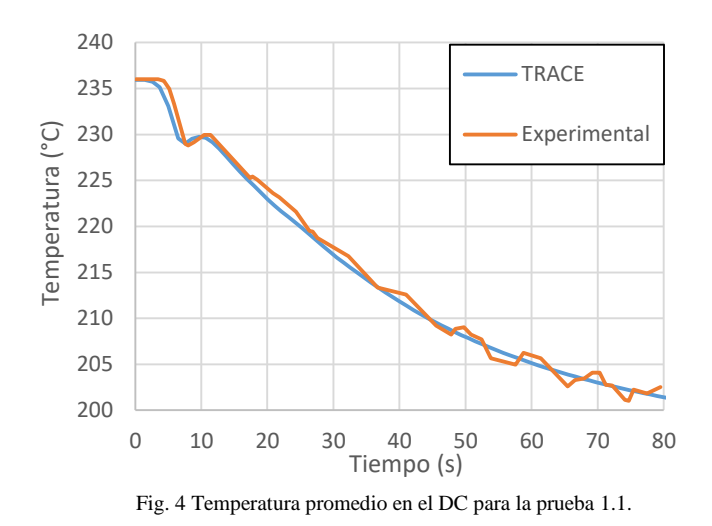

que dispone TRACE5, se utilizó el método SETS ya que requiere mucho menos tiempo de cómputo.

La Fig. 4 muestra la temperatura promedio a lo largo del DC obtenida por el modelo y los valores del experimento. Como se observa claramente, su evolución es similar a la obtenida experimentalmente. Al inicio del experimento se produce una meseta donde la temperatura permanece constante, conservando el valor de la condición inicial. Luego de cuatro o cinco segundos, tanto la temperatura experimental como la calculada comienzan a disminuir a un valor ligeramente inferior a 230 °C. Unos segundos después, se produce un aumento marginal de ambas temperaturas y, a los 10 segundos aproximadamente, inician un descenso continuo que se prolongará hasta el final de la simulación. La temperatura promedio en el DC calculada por TRACE5 concuerda con los resultados experimentales de la prueba 1.1, mostrando diferencias despreciables y capturando cada una de las variaciones en la evolución de la temperatura. También se compararon las temperaturas de entrada al núcleo con los respectivos resultados experimentales, las cuales se presentan en la Fig. 5. En general, existe bastante acuerdo en cuanto a la evolución de la temperatura, ya que ambas curvas parten de una meseta que dura aproximadamente 10 segundos y luego disminuyen con el mismo comportamiento tendiente a alcanzar un valor estacionario.

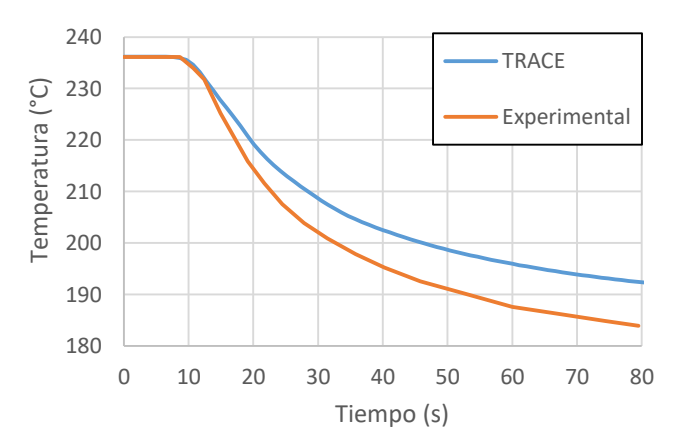

Fig. 5 Temperatura promedio en la entrada del HT para la prueba 1.1.

Sin embargo, hay una diferencia creciente entre ambas curvas que después de 80 segundos es ligeramente inferior a 10 °C. La misma puede ocurrir por la representación numérica del VESSEL. Es decir, puede deberse a la escasa representación de los canales algunos de los cuales reúnen de forma incorrecta la distribución de caudales. Esta diferencia, sin embargo, está en el orden de los valores esperados para los códigos de sistemas como el que se presenta en [\[10\],](#page--1-7) donde los autores reportan una diferencia de aproximadamente 6°C para el final de la simulación (80 segundos).

Para analizar la relación entre los resultados y la discretización geométrica se llevaron a cabo simulaciones con diferentes niveles de nodalización, particularmente para las celdas azimutales que son las responsables de mejorar el ajuste de la distribución de flujo en la zona del PI y el DC. En este caso se analizará la temperatura mínima, que representa un parámetro más sensible para el estudio. Para eso se realizaron tres cálculos distintos. En el cálculo 1.1.A se utilizaron 8 niveles azimutales, en el cálculo 1.1.B se usaron 24 y el 1.1.C se realizó con 40. Los resultados en el DC y la entrada al HT se presentan en las Fig. 6 y 7, respectivamente.

En la Fig. 6 se observa que la temperatura mínima depende fuertemente de la cantidad de celdas azimutales, habiendo más de 20°C de diferencia entre las curvas presentadas en el cálculo 1.1.A y 1.1.C (siendo esta última la que da mejores resultados). Por su parte, el cálculo 1.1.B, con una cantidad intermedia de niveles azimutales, presenta una curva de temperatura mínima entre las otras dos. En síntesis, para el final de la simulación, los datos de temperatura mínima en el DC se presentan en la siguiente tabla.

TABLA VIII TEMPERATURA MÍNIMA (°C) EN EL DC AL FINAL DE LA PRUEBA 1.1 Cálculo A Cálculo B Cálculo C Experimental 185.9 | 171.3 | 165.5 | 155.7

En la Fig. 7 se observan resultados similares, pero las diferencias entre las tres curvas son mucho menores, siendo de hasta 3°C. Así, se puede inferir que la influencia que tiene el número de niveles azimutales en la temperatura mínima es mucho mayor en el DC que en la entrada al HT. Esto se lo puede atribuir a que al llegar a esta zona el agua se encuentra ya suficientemente mezclada.

# *B. Prueba 1.2*

En esta sección se evaluó el modelo realizado en TRACE5 respecto a los resultados de la prueba 1.2. Para ello se realizaron tres cálculos (D, E y F). En todos ellos se calculó la temperatura promedio en DC y en la entrada al núcleo. Además, con el objetivo de probar que efecto tiene la nodalización azimutal en los resultados, se varió el número de celdas azimutales, siendo 8 para el cálculo D, 24 para el E y 40 para el F. El número de niveles axiales y radiales se mantuvo constante en los tres.

La Fig. 8 presenta los valores de temperatura promedio calculados y experimentales para el DC. Estos demuestran que TRACE predice razonablemente la evolución de la temperatura promedio, existiendo diferencias entre los valores obtenidos dependiendo del número de celdas azimutales.

Al comienzo del experimento, la temperatura permanece en su valor de condición inicial. Después de 8s, todas las temperaturas disminuyen de 3 a 4 °C, alcanzando un valor casi constante ligeramente superior a 224 °C. Posteriormente, 20s después de iniciar el cálculo, todas las curvas inician un descenso persistente que se prolonga hasta el final de la simulación.

Por otro lado, existe una diferencia entre las curvas calculadas y los resultados experimentales. Además, esta diferencia aumenta a medida que avanza el cálculo. Por ejemplo, 80 segundos después de iniciada la experiencia, la diferencia del cálculo D con la curva experimental es de aproximadamente 3.5 °C, mientras que para los cálculos E y F alcanzan los 2.2 °C y 0.9 °C, respectivamente. A partir de estos resultados se concluye que una discretización azimutal más fina permite mejores resultados. La misma tendencia se observó para los resultados de temperatura a la entrada del núcleo.

La Fig. 9 presenta la temperatura promedio en la entrada del HT. Al igual que en la figura anterior, TRACE predice adecuadamente la evolución de dicha temperatura. Cada curva conserva el valor de la condición inicial hasta 15 segundos después del inicio del cálculo. Después de eso, los resultados experimentales y calculados disminuyen en forma continua hasta cumplirse los 80 segundos. Además, dicha figura muestra que existe una diferencia entre la curva calculada y los resultados experimentales, que se reduce a medida que el

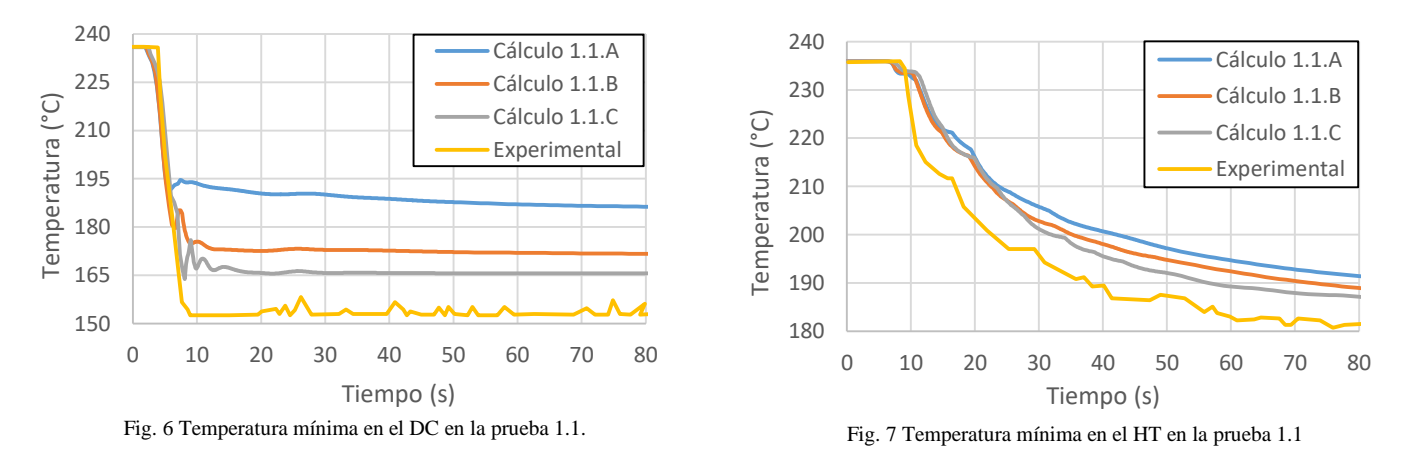

**21st LACCEI International Multi-Conference for Engineering, Education, and Technology**: "*Leadership in Education and Innovation in Engineering in the Framework of Global Transformations: Integration and Alliances for Integral Development*", Hybrid Event, Buenos Aires - ARGENTINA, July 17 - 21, 2023. 7

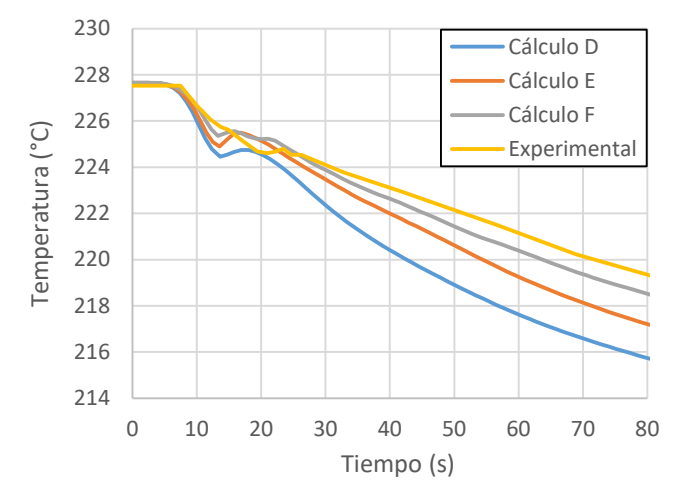

Fig. 8 Temperatura promedio en el DC para la prueba 1.2.

cálculo se realiza con una nodalización azimutal más fina. Las diferencias entre los resultados experimentales y los cálculos a los 80 segundos son de 1.7 °C para el modelo A, 1.34 °C para el modelo B y menos de 1 °C para el modelo C.

Finalmente, parte de las diferencias observadas entre los cálculos y los valores experimentales se pueden deber a la difusividad numérica que es inherente a este tipo de códigos, como se sugiere en [\[11\].](#page--1-8) Es posible que se obtengan mejores resultados si, por ejemplo, se utilizase el método semiimplícito.

Cabe mencionar que la capacidad de predecir la distribución de caudales y temperaturas mediante la utilización de este componente VESSEL representa un gran avance respecto a la utilización de los tradicionales códigos de sistemas. Esto se debe a que en estos comúnmente se representa el DC, el PI y los canales con componentes 1D que, si bien son de gran utilidad para analizar condiciones generales de la planta, no tienen la exactitud del VESSEL para identificar trazas de flujo más frío o flujos internos dentro de la vasija.

Finalmente, se analizó el tiempo de cómputo y los pasos de tiempo máximo y mínimo durante cada simulación, los cuales se presentan en las tablas IX y X.

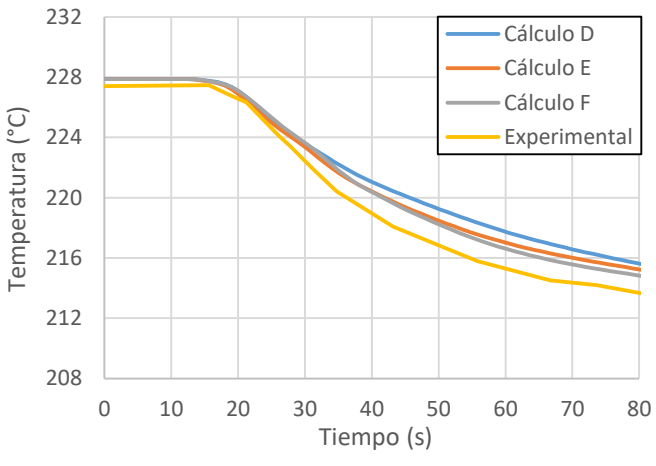

Fig. 9 Temperatura promedio en el HT para la prueba 1.2.

TABLA IX TIEMPO DE CÓMPUTO Y PASOS DE TIEMPO (S) DE LA PRUEBA 1.1

| Paso de tiempo máximo |            |       |       |
|-----------------------|------------|-------|-------|
| Paso de tiempo mínimo | - 9.070 -  | 0.062 | ገ በ37 |
| Tiempo de cómputo     | $\Delta$ 1 | 563   | 40C   |

TABLA X TIEMPO DE CÓMPUTO Y PASOS DE TIEMPO (S) PARA LA PRUEBA 1.2 D E F

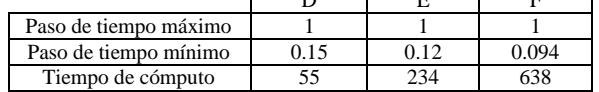

Se pudo comprobar que el tiempo de cómputo aumenta sustancialmente a medida que aumenta la cantidad de niveles azimutales del VESSEL (lo que lleva a que se incremente el número de celdas en dicho componente). Por ejemplo, entre el cálculo A (8 niveles azimutales) y el cálculo B (24 niveles) hay un aumento del tiempo de cómputo de 400%, aproximadamente. Además, entre este último y el cálculo C (40 niveles) hay un aumento de 250%. Esto permite inferir que el tiempo de cómputo es fuertemente dependiente de la cantidad de celdas del VESSEL.

Por otro lado, las seis simulaciones presentan un paso de tiempo máximo de 1 segundo, el cual es el máximo que se permitió en la corrida. Finalmente, se observó que el paso de tiempo mínimo es menor en la prueba 1.1 que en 1.2.

# VII. CONCLUSIONES

En el presente trabajo se llevó a cabo la evaluación de un novedoso componente de representación para modelos termohidráulicos de evaluación de accidentes en centrales nucleares denominado VESSEL. El mismo tiene la capacidad de representar componentes geométricos con características tridimensionales. Como parte del trabajo se estudiaron dos condiciones accidentales dentro de la facilidad experimental ROCOM destinada a evaluar accidentes en la vasija de presión de un reactor nuclear tipo PWR. Se abordaron las pruebas 1.1 y 1.2 de la segunda fase del proyecto PKL usando el código de sistemas TRACE5 patch 5. Se realizó un modelo independiente de dicha facilidad y se compararon los resultados obtenidos con los datos experimentales.

Los resultados del modelo mostraron gran acuerdo respecto a los datos experimentales, demostrando que TRACE5 tiene la capacidad de simular los transitorios de las pruebas. Un estudio cuantitativo de la distribución de temperatura calculada por TRACE5 demostró que estás se condicen razonablemente con los datos experimentales.

En la prueba 1.1 la temperatura promedio en el DC calculada por TRACE5 muestra resultados más que satisfactorios con los datos experimentales, mientras que en la entrada al HT hay una diferencia menor a 10°C. Aun así, esta diferencia se considera razonable dado que la nodalización azimutal utilizada puede refinarse aún más.

En cuanto a la temperatura mínima en el DC, se observó que una mayor nodalización azimutal permite una mejor aproximación de la misma, ya que en el cálculo A se obtuvo un valor de 185.9°C y en el cálculo C se tuvo una temperatura de 165 °C, mientras que el dato experimental fue 155.7 °C. Se espera que una nodalización azimutal aún más fina logre mejores resultados, como muestra la tendencia en la Tabla VIII.

En cuanto a los resultados de la prueba 1.2 se observó que el valor de la temperatura promedio, tanto en el DC como en la entrada al HT, son también fuertemente dependientes de la nodalización azimutal. Para esta prueba se obtuvieron mejores resultados al refinar la malla.

En cuanto a los tiempos de cómputo, se comprobó que los mismos varían entre unas decenas de segundos hasta los 20 minutos, aproximadamente. Es decir que, para esta clase de transitorios, es posible utilizar un VESSEL con mayor cantidad de celdas sin tener que incurrir en tiempos de cómputo sustancialmente grandes.

Finalmente, es preciso destacar el potencial de este código 3D frente a los tradicionales códigos de sistema 1D donde resultaba imposible predecir fenómenos locales dentro de la vasija. Este tipo de códigos sigue posicionándose por sobre los modelos full CFD 3D, donde el alto costo computacional continúa siendo restrictivo para modelos de grandes dominios durante largos transitorios.

## **REFERENCIAS**

- [1] US-NRC, United States Nuclear Regulatory Commission. "TRACE V5.0 Theory Manual". Rev.: 5.0. 2013.
- US-NRC, United States Nuclear Regulatory Commission. TRACE V5.0 User's Manual. Volume 1: Input Specification. Rev.: 5.0. 2013.
- [3] US-NRC, United States Nuclear Regulatory Commission. TRACE V5.0 User's Manual. Volume 2: Modeling Guidelines. Rev.: 5.0. 2013.
- [4] V. Benčik, D. Grgić and S. Šadek. "NEK 3 inch Cold Leg Break LOCA Calculation using TRACE 5.0p5 and RELAP5/MOD 3.3 Codes". Proceedings of the 13<sup>th</sup> International Conference of the Croatian Nuclear Society. Junio 2022.
- [5] E. Coscarelli, S. Lutsanych and F. D'Auria, "Thermal Hydraulic System Codes Performance in Simulating Buoyancy Flow Mixing Experiment in ROCOM Test Facility". NENE 2013 – 22nd International Conference Nuclear Energy for New Europe. Septiembre 2013.
- [6] E. Coscarelli, F. D'Auria, F. Galassi and A. Del Nevo. Tesis de doctorado: "An integrated approach to accident analysis in PWR". Coscarelli, E. D'Auria, F. Galassi, G. Del Nevo, 2013.
- [7] Página oficial Proyecto PKL de la OECD: [www.oecd](http://www.oecd-nea.org/jcms/pl_25236/primary-coolant-loop-test-facility-pkl-project)[nea.org/jcms/pl\\_25236/primary-coolant-loop-test-facility-pkl-project](http://www.oecd-nea.org/jcms/pl_25236/primary-coolant-loop-test-facility-pkl-project)
- [8] Página oficial de la facilidad experimental ROCOM <https://www.hzdr.de/db/Cms?pOid=11974&pNid=2737>
- [9] G. Grunwald, T. Höhne, S. Kliem, H. M. Prasser, U. Rohde and F. P. Weiss. "Experiments and CFD Calculations on Coolant Mixing in PWR – Application to Boron Transient Analysis". TECHNICAL MEETING on Use of Computational Fluid Dynamics (CFD) Codes for Safety Analysis of Reactor Systems, including Containment. Noviembre 2002.
- [10]E. Diaz Pescador, F. Schäfer and S. Kliem, "Modelling of Multidimensional Effects in Thermo-Hydraulic System Codes under Asymmetric Flow Conditions – Simulation of ROCOM Tests 1.1 and 2.1 with Athlet 3D-Module", *Nuclear engineering and Technology*, vol. 53, no. 2, pp. 3182-3195, Octubre 2021, in press.
- [11]J. Kurki, "Modelling of ROCOM mixing test 2.2 with TRACE v5.0 Patch 3". NUREG/IA-0454, 2015.